<span id="page-0-0"></span> Load PACS DMC OBS in instrument INIT mode File: H\_FCP\_OBS\_4310.xls Author: Liviu Stefanov

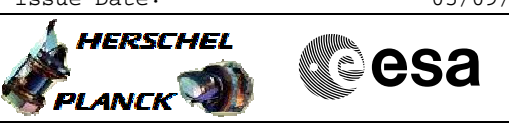

## **Procedure Summary**

#### **Objectives**

This Herschel OBSM nominal procedure is used to execute the PACS DMC OBS full image upload in instrument INIT mode (DPU Application SW running). It is called by the FOP PACS procedures H\_FCP\_PAC\_NLMM and H\_FCP\_PAC\_RLMM. The two OBS image segments (seg\_init and seg\_pmco) are loaded into the PACS DMC PM memory and the image integrity after upload is checked via checksum calculation and verification.

The DMC OBSW restart is executed in the calling procedure H\_FCP\_PAC\_NLMM or H\_FCP\_PAC\_RLMM. The calling procedure also includes the DMC PM OBS image checksum verification.

This procedure assumes that the memory load and memory check command stacks have already been generated using the OBSM system and are ready for loading on the Manual Stack. The command stack generation activity is not covered by this procedure.

### **Summary of Constraints**

CDMU in Operational Mode

- PACS in INIT mode (DPU ASW running)

- DMC ON
- DPU-DMC communication established

Memory areas are Loaded through TC(6,2) and Checked through TC(6,9); this TC will be delayed when there is an ongoing:

- TC(6,2) Load Memory Using Absolute Addresses

- TC(6,5) Dump Memory Using Absolute Addresses

- TC(6,9) Check Memory Using Absolute Addresses
- $-TC(8,4,1,1)$  Copy Memory

### **Spacecraft Configuration**

**Start of Procedure**

CDMU in Operational Mode

- PACS in INIT mode (DPU ASW running)
- DMC ON
- DPU-DMC communication established

**End of Procedure**

Same as start except:

- New PACS DMC OBS image loaded in DMC PM memory

### **Reference File(s)**

**Input Command Sequences**

**Output Command Sequences** OFCP4310

**Referenced Displays**

Doc No. : PT-HMOC-OPS-FOP-6001-OPS-OAH<br>Fop Issue :  $3.1$ Fop Issue : 3.1<br>
Issue Date: 65/09/11 Issue Date:

 Load PACS DMC OBS in instrument INIT mode File: H\_FCP\_OBS\_4310.xls Author: Liviu Stefanov

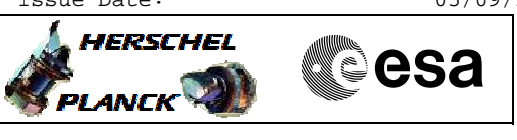

**ANDs GRDs SLDs** PA000380 PA029380

## **Configuration Control Information**

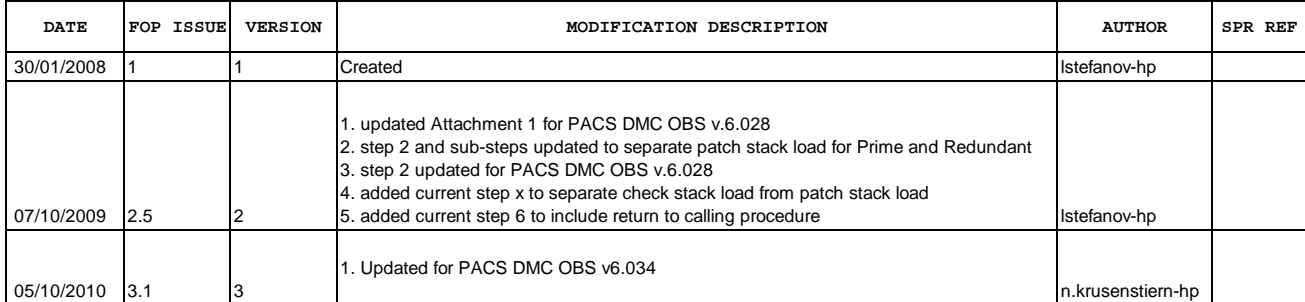

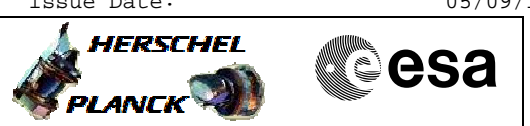

**Procedure Flowchart Overview**

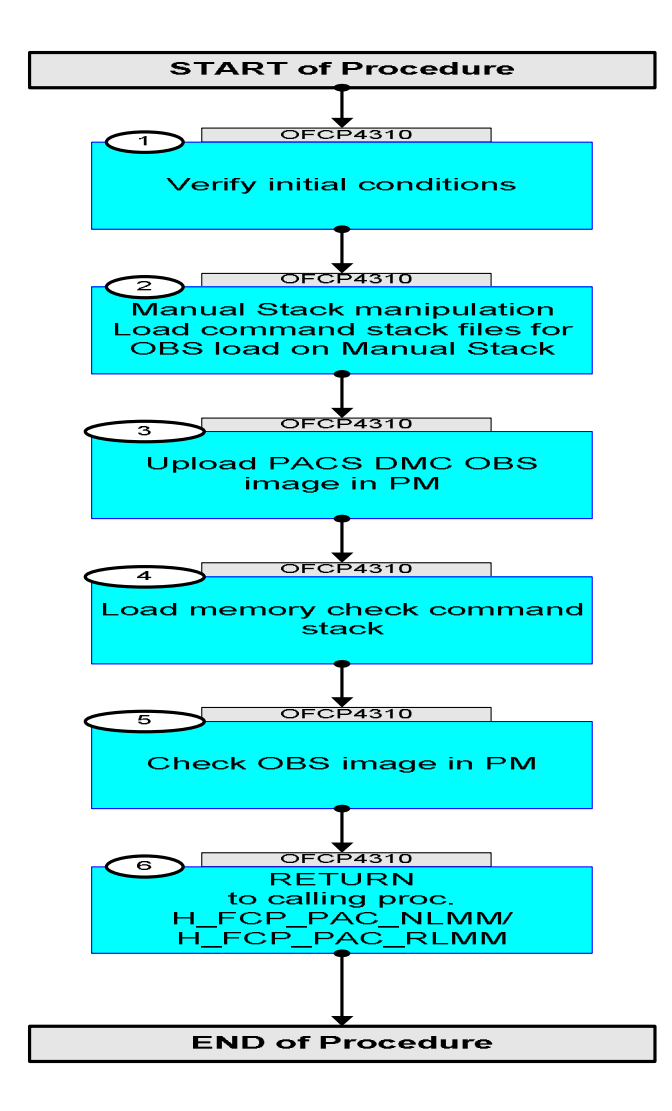

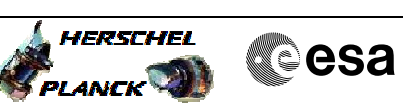

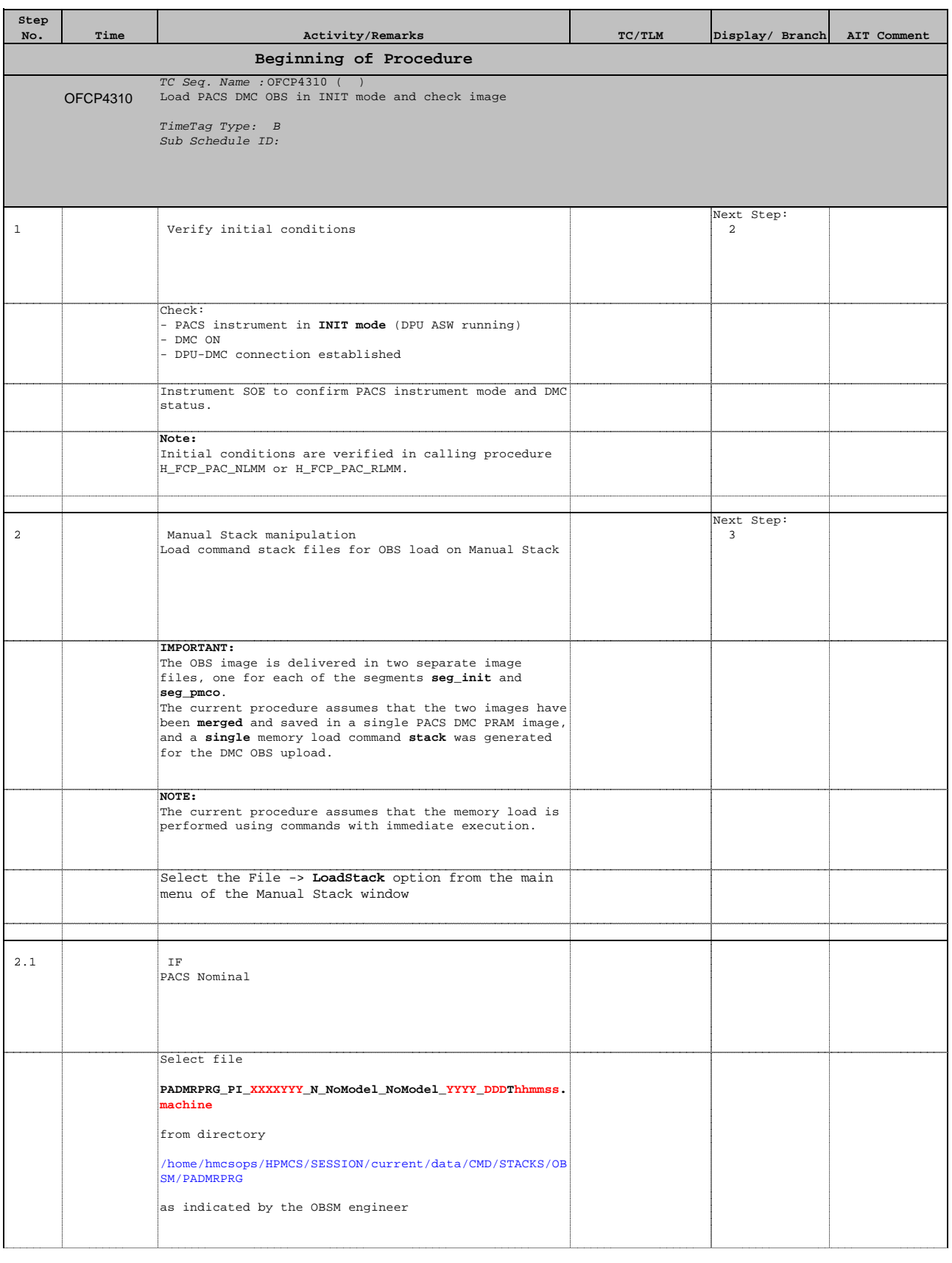

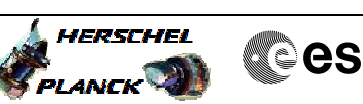

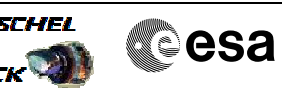

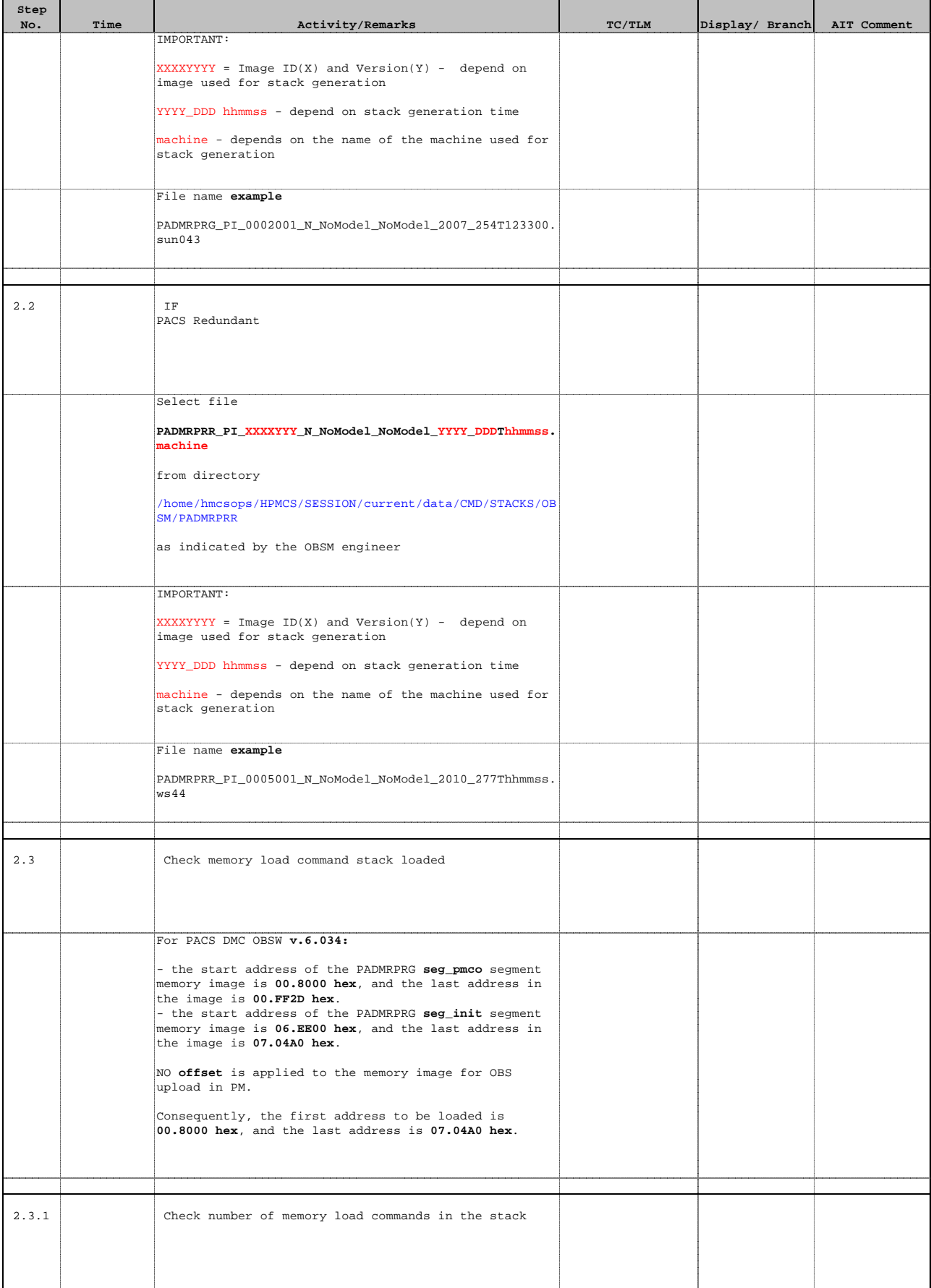

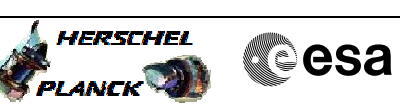

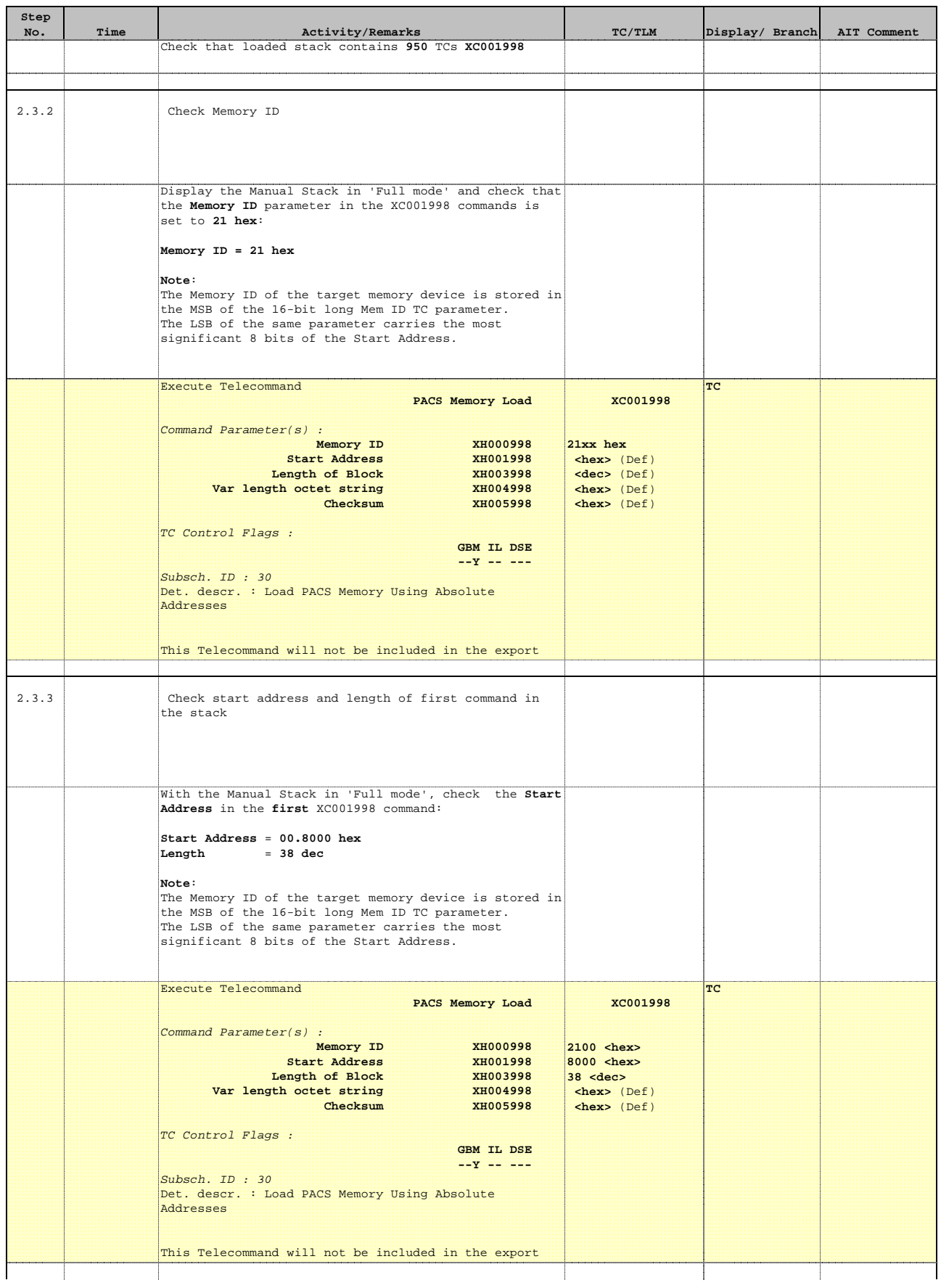

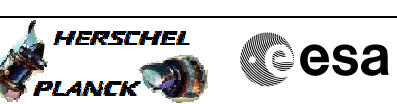

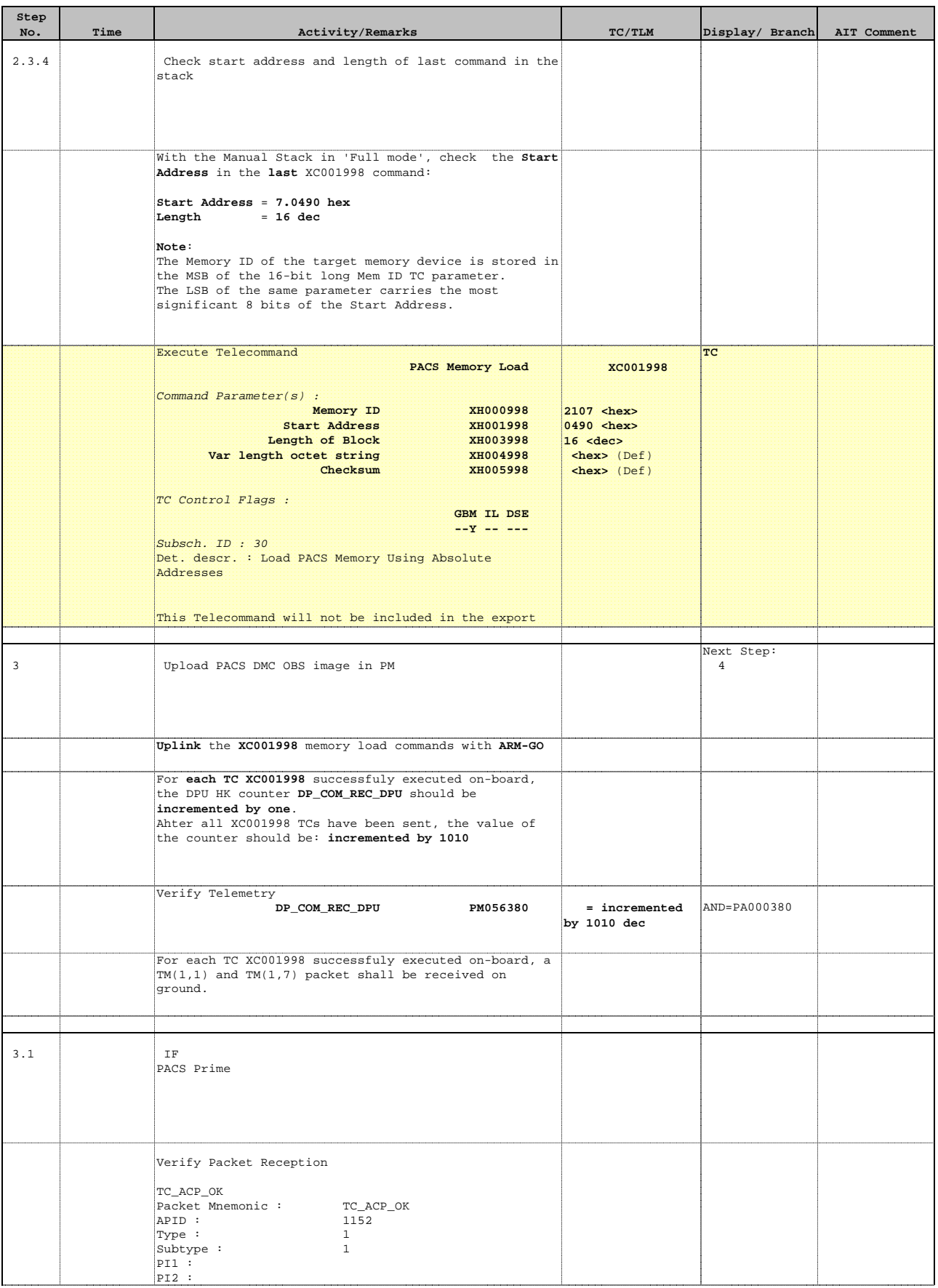

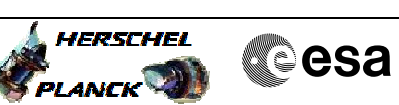

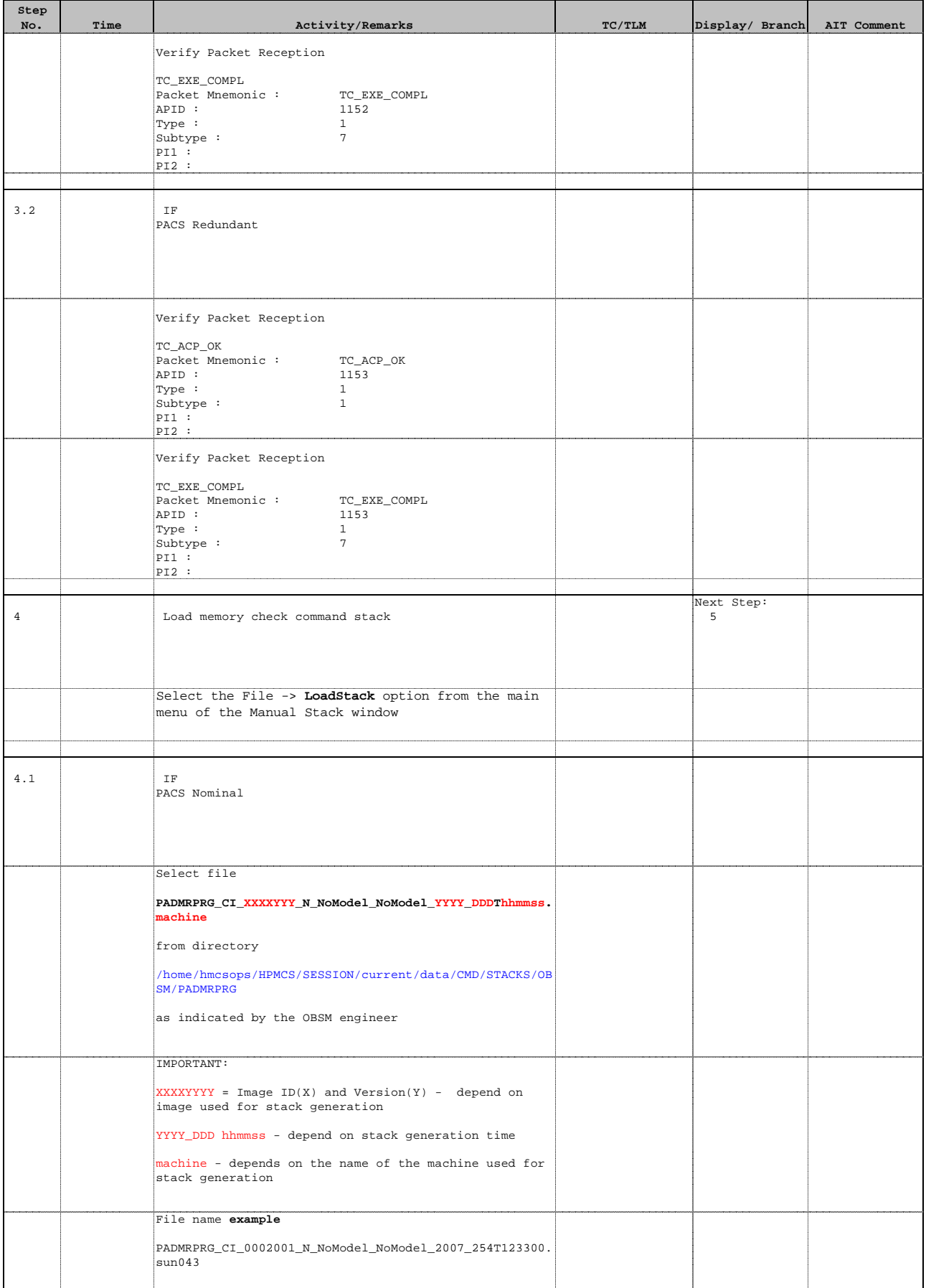

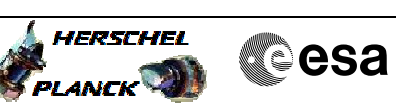

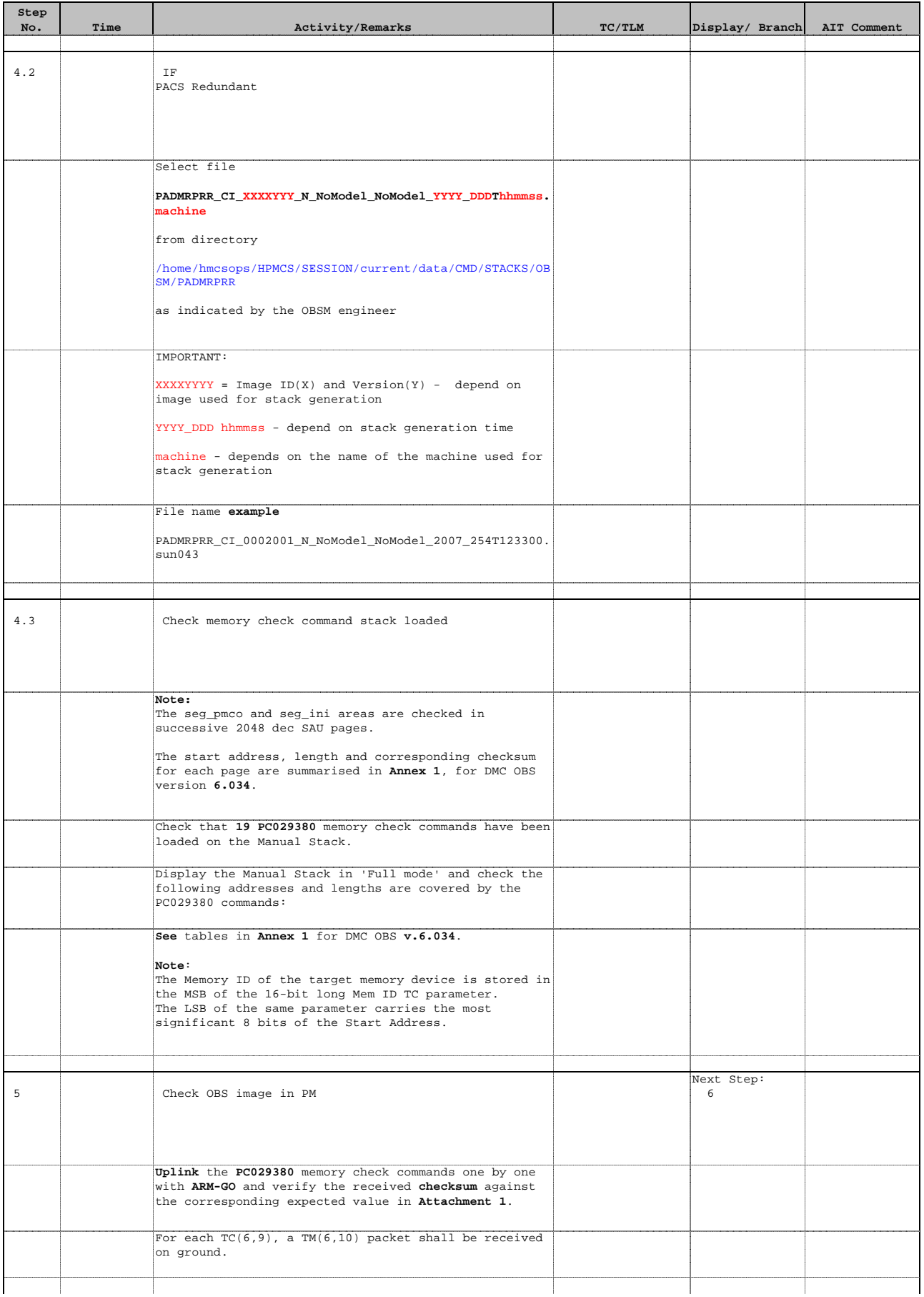

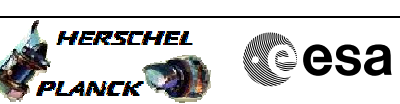

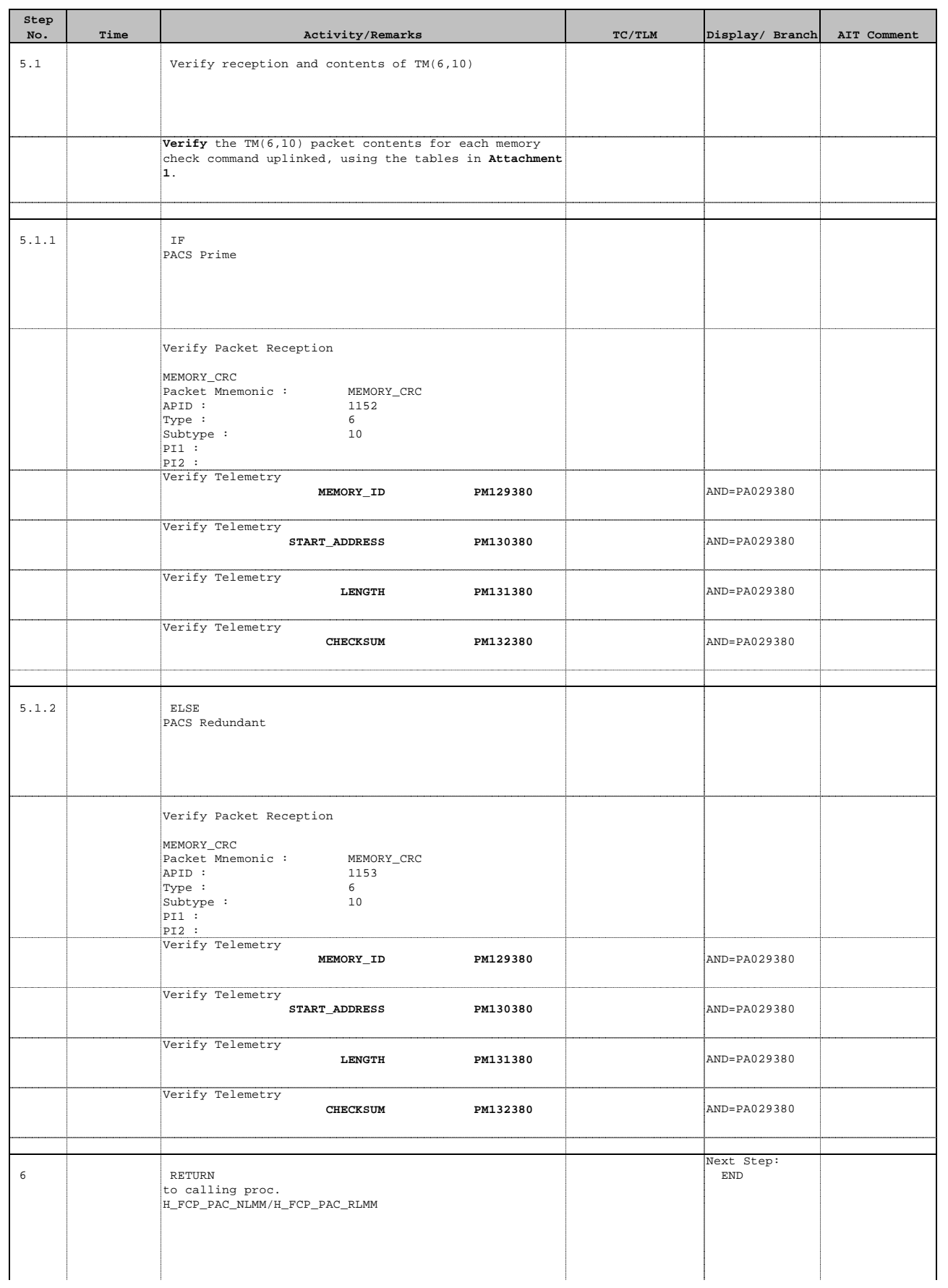

Doc No. :PT-HMOC-OPS-FOP-6001-OPS-OAH Fop Issue : 3.1 Issue Date: 05/09/11

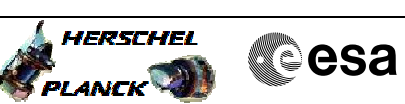

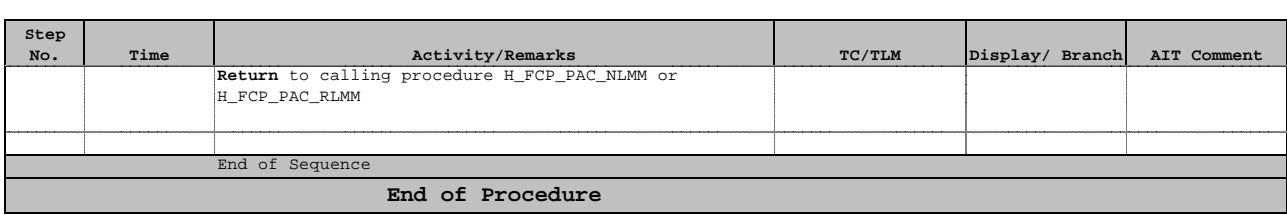

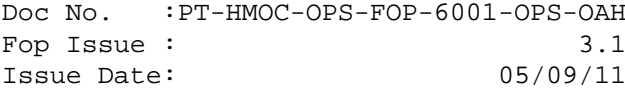

# **Attachment 1**

 Load PACS DMC OBS in instrument INIT mode File: H\_FCP\_OBS\_4310.xlsAuthor: lstefanov-hp

e e

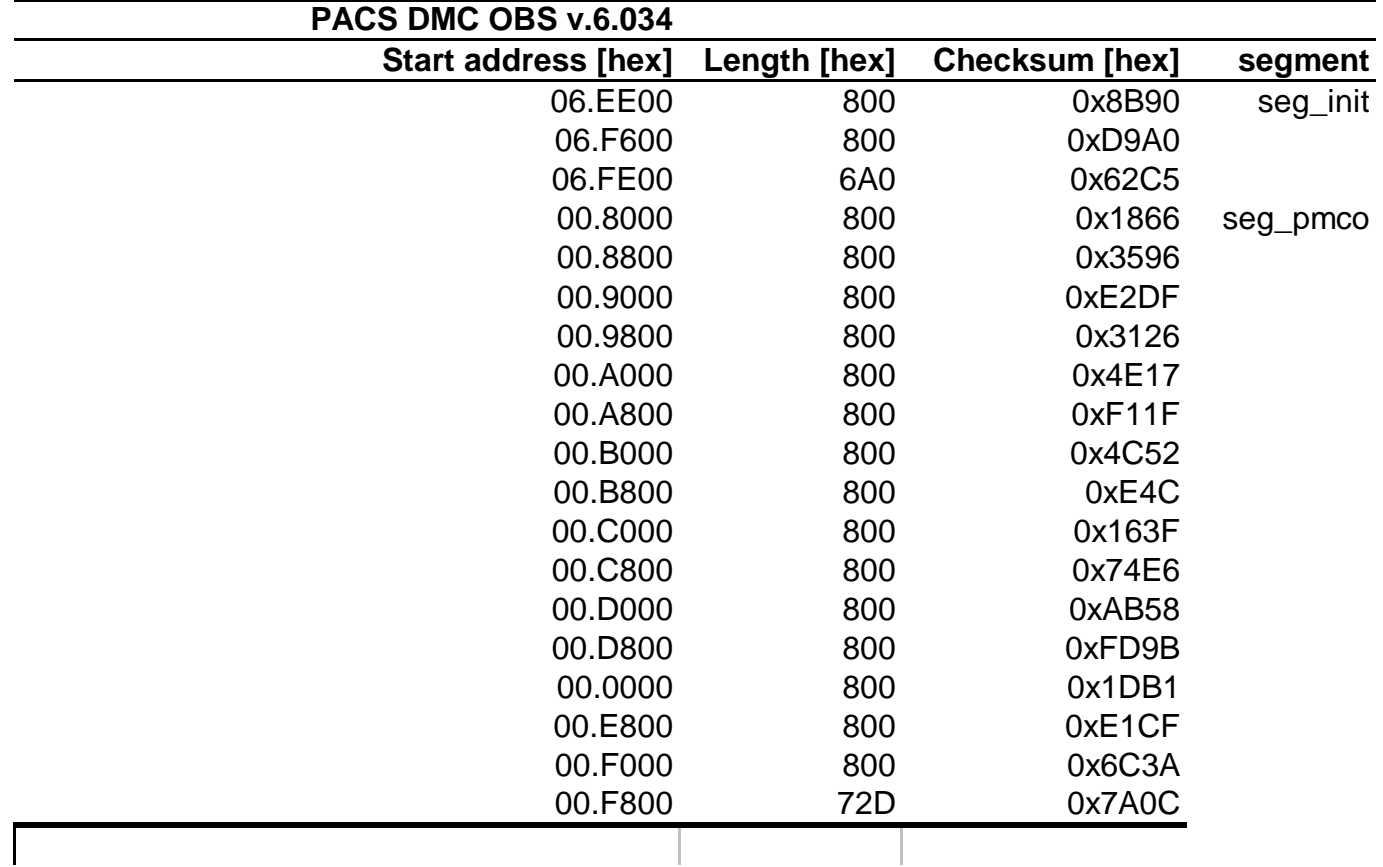